# **書籍機能のご紹介**

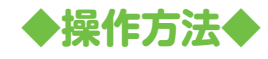

【書籍メニュー】

【書籍メニュー】

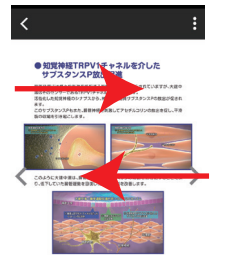

 $\Box$ **画面を左右にフリック(指 で画面をさっとはらうように なぞる操作 ) するとページ を移動することができます。**

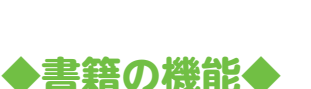

#### ●経のシナプスから、神経伝達物質サ

 $iP \# E$ 等神経を刺激してアヤチ

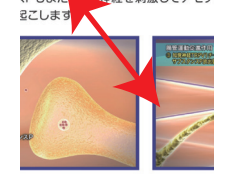

中湯は、腸管運動の促進に働く3つの **腸管運動を回復し、消化管機能を改善** 

**2 本指の間を広げる(ピンチアウト)、 または縮める(ピンチイン)操作です。 画面をピンチアウト、ピンチインすると ページを拡大、縮小表示することがで きます。**

## **◆スマホ操作の基本用語◆**

#### **タップ**

**指で、ポンと軽く画面に触れる操作です。 マウスのクリックと同様の操作です。**

#### **フリック**

**フリックは、タップしてそのまま画面から指を離さずに動かすことです。**

### **スワイプ**

**画面の広い範囲を動かす ( スライドさせる)動きです。**

#### **ドラッグ**

**スマホのドラッグもパソコンのドラッグと同じです。 何かを選択した後、移動させる際の指の操作のことを言います。**

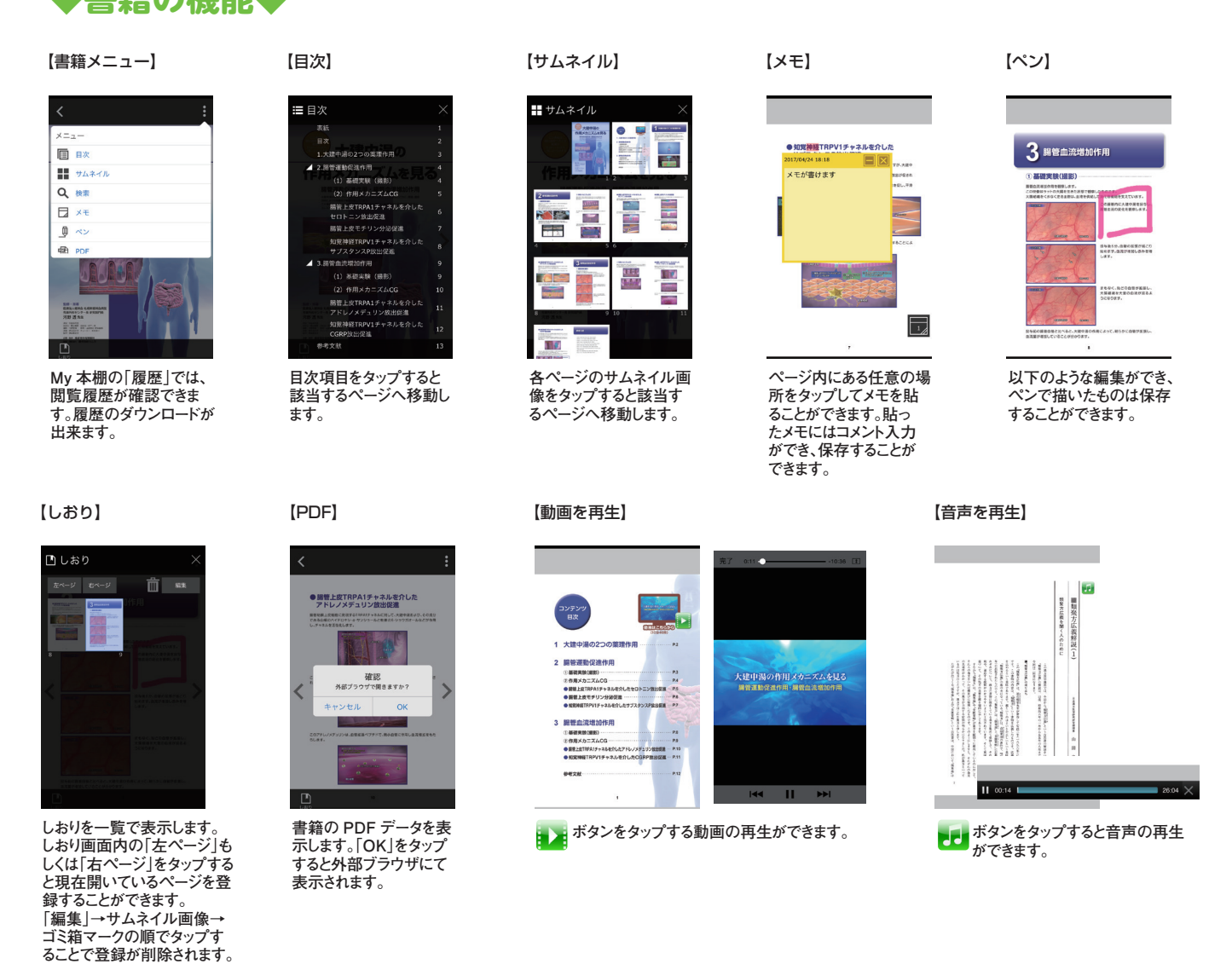